# OMIC TOOLS 1/30

Yusuke Kijima

# **Today's contents**

# Bicoverlapper2 MORPHIN

# **Bicoverlapper2**

## What can we do with Bicoverlapper2?

- Visualization of gene expression matrices as heatmaps
- Calculation DEGs from raw microarray data

## Good

- GUI-based easy operation
- Sophisticated graphics

# **Bicoverlapper2**

### How to use?

#### ① R package installation

- 1 install.packages("rJava") #needed for starting
- 2 source("https://bioconductor.org/biocLite.R")
- 3 biocLite("ygs98.db") #annotation DB for sample data

#### 2 Data preparation and import

|    | A             | в           | С           | D           | E           | F           | G           | н           | 1           |       |
|----|---------------|-------------|-------------|-------------|-------------|-------------|-------------|-------------|-------------|-------|
| 1  | Saccharomyces | GSM77298    | GSM77299    | GSM77300    | GSM77301    | GSM77302    | GSM77303    | GSM77304    | GSM77305    | GSM71 |
| 2  | Interval      | T1          | T2          | т3          | T4          | T5          | T6          | 17          | T8          | T9    |
| 3  | Cycle         | C1          | C1          | C1          | C1          | C1          | C1          | C1          | C1          | C1    |
| 4  | IntervalGroup | early       | early       | early       | early       | mid         | mid         | mid         | mid         | late  |
| 5  | 10000_at      | 0.078088701 | 0.102978462 | 0.16390807  | 0.077404509 | 0.043068726 | 0.037232906 | 0.018635717 | 0.126912122 | 0.12  |
| 6  | 10001_at      | 1.582230608 | 1.488402042 | 1.120130514 | 1.102561811 | 0.956440591 | 0.948812563 | 0.878584011 | 1.048180769 | 2.07  |
| 7  | 10002_i_at    | 2.849542737 | 2.741045989 | 3.124830417 | 3.184457096 | 3.221871908 | 3.078746706 | 2.96399504  | 3.286677326 | 3.58  |
| 8  | 10003_f_at    | 4.555598907 | 3.594244748 | 4.381594569 | 4.209409486 | 4.186115751 | 4.276996171 | 4.35453713  | 4.643795871 | 5.67  |
| 9  | 10004_at      | 0.00816468  | 0.006656044 | 0.070311346 | 0.019343689 | 0.006462251 | 0.043346028 | 0.009347949 | 0.012010018 | 0.01  |
| 10 | 10005_at      | 1.687152244 | 1.539212543 | 1.751304697 | 1.507741117 | 1.451016812 | 1.516300882 | 1.424773575 | 1.591480344 | 2.06  |
| 11 | 10006_at      | 0.728754452 | 0.710030016 | 0.727765935 | 0.930178585 | 1.089461634 | 1.000785574 | 1.049170033 | 1.01648816  | 1.96  |
| 12 | 10007_at      | 2.119753691 | 2.258510181 | 2.192491564 | 2.253128297 | 2.051295997 | 2.139573678 | 1.875179388 | 1.820432488 | 1.14  |
| 13 | 10008_at      | 0.037180754 | 0.041105202 | 0.253175394 | 0.209584941 | 0.02567712  | 0.055495109 | 0.043114691 | 0.090563218 | 0.15  |
| 14 | 10009_at      | 0.395666637 | 0.123026924 | 0.224029062 | 0.116849733 | 0.253286449 | 0.211575538 | 0.351936974 | 0.438587655 | 0.50  |
| 15 | 10010_at      | 4.95007011  | 4.790036815 | 5.051673306 | 4.552896077 | 4.059379452 | 3.547684268 | 3.995695135 | 3.753267459 | 3.87  |
| 16 | 10011_at      | 0.338535304 | 0.159323063 | 0.226830412 | 0.203960394 | 0.200718388 | 0.107476367 | 0.217247518 | 0.13928404  | 0.23  |
| 17 | 10012_st      | 1.370553789 | 2.075146721 | 2.238675877 | 2.222160545 | 2.338349976 | 2.372272326 | 2.379232791 | 1.984464615 | 1.28  |
| 18 | 10013_at      | 0.765823688 | 0.923803186 | 1.039572642 | 0.958012779 | 0.956440591 | 1           | 0.985074073 | 0.997736955 | 1.27  |
| 19 | 10014_at      | 2.377503532 | 2.41524597  | 2.196427056 | 2.275422776 | 2.3000663   | 2.101263363 | 2.064945499 | 2.165395366 | 1.40  |
| 20 | 10015_st      | 2.572352936 | 3.326257893 | 3.920258528 | 3.334531084 | 3.371269491 | 2.932848393 | 2.664280605 | 2.926951237 | 3.7   |
| 21 | 10016 at      | 2.108405769 | 1.819927925 | 1.981044082 | 2.004051463 | 1.874027524 | 1.677285967 | 1.930352857 | 2.138257111 | 1.83  |

#### ③ Result

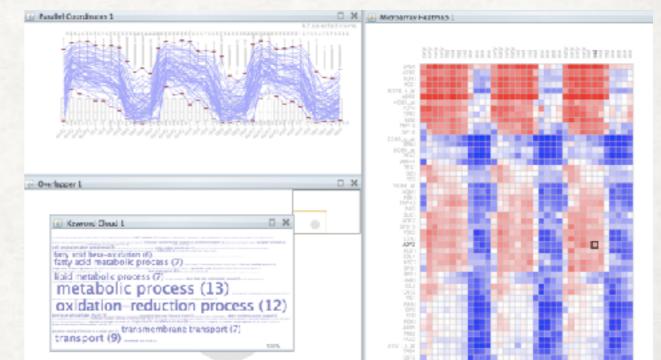

## **Bicoverlapper2**

- Bad
  - Updated at last in 2014 and only available for microarray data.
  - Annotation database as R package is needed.

# Today's contents

# Bicoverlapper2 MORPHIN

## What can we do with MORPHIN?

- Web-based study for human diseases with model organism genes.
- Calculation DEGs from raw microarray data

## Good

· It can convert input genes to human orthologs, annotate to the

human gene network and detect disease-related pathways.

Very easy to use

## How to use?

#### ① Data submission

Here is a precomputed example using 6 worm genes modulating dater inductions, show

You may run MORPHIN with your choice of pathway/disease database only (check your choice beirw).

Model Species

Select Your Species

Inparalog score threshold (bigger than or equal to) \* Default threshold value is recommanded. 0 (Very sensitive, Default)

Input a set of model organism genes for a function/pathway/phenotype. (Max=500). Each gene name must be separated by comma, tab, white space or new line. Expected calculation time : 10 ~ 20 minutes.

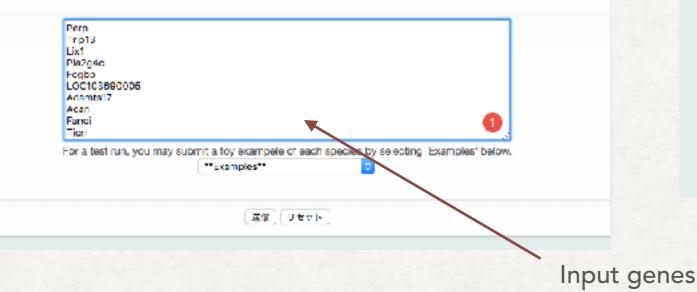

| Gurrenby, MORPH                               | N block the following nine model organisms:                        |  |  |  |  |
|-----------------------------------------------|--------------------------------------------------------------------|--|--|--|--|
| Model organism                                | Gene names recognized by MORPHIN                                   |  |  |  |  |
| Seecharomyces cerevision (yeast)              | ORF ID (e.g., YALC02W) or gene symbol (e.g., VPS8)                 |  |  |  |  |
| Overoritabol/3 elegans (worm)                 | Cone ID (s.g., AC3.R) or gene symbol (s.g., col-151)               |  |  |  |  |
| Conceptible melanogeoler (b)                  | Plytose D (e.g., PBgr0042137) or gene symbol (e.g., CG18814)       |  |  |  |  |
| Denits revits (netsratish)                    | Entries ID (e.g., 30580) or gene symbol e.g., $\left( pXI \right)$ |  |  |  |  |
| Mus musculus (mouse)                          | Entrez ID (e.g., 22069) or gene symbol (e.g., Trp63)               |  |  |  |  |
| Pattus norvegious (rat)                       | Entrez ID (e.g., 24842) or gene symbol (e.g., Tp53)                |  |  |  |  |
| Schtrosecolaromycev primbel (boston yeard)    | Pombase ID (e.g., SPSC22H10.10) or gene symbol (e.g., $s(p21)$     |  |  |  |  |
| Chriynslefurr discubieum (soli-living amoebe) | DictySame ID (e.g., DDB_GI251507) or gene symbol (e.g., coK)       |  |  |  |  |
| Xeropaus lawers (airtican clawed incg)        | Uniprol Entry name (e.g., HAND1_XENLA) or gene symbol (e.g., ehand |  |  |  |  |

#### Available species

#### 2 Waiting

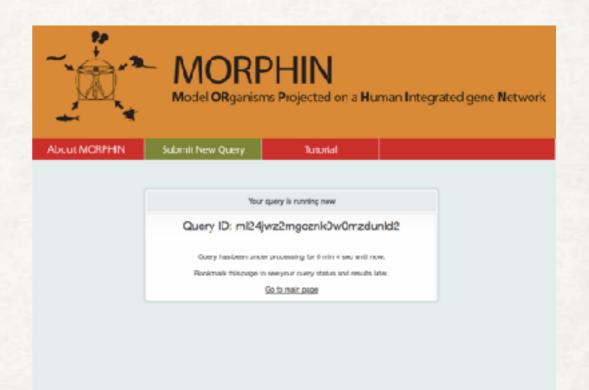

### Result

#### **(1)**Associated pathway by Fisher's test

2. Associated human disease pathways by Fisher's exact test

P-value : Fisher's exact test p-value, Q-value : adjusted p-value by false discovery rate m : 4 guery gene human orthologs, n : 4 disease pathway genes, k : 4 genes for intersection.

🙀 : A network between human orthologs of query genes and classice genes and prioritized human orthologs of query genes for each classice pathway.

Download a tab-separated tablet txt)

| Rank. | Pathway<br>DB | Description                                                     | P-value   | Q-value   | m    | п   | ĸ  |                |
|-------|---------------|-----------------------------------------------------------------|-----------|-----------|------|-----|----|----------------|
| 1     | GOEP          | mitotio cell cyple                                              | 1.509e-17 | 6.582e-14 | 344  | 879 | 88 | 鍧              |
| 2     | GCEP          | microsubule-based movement                                      | 6.088e-12 | 1.1170-8  | 344  | 24  | 10 | 畲              |
| а     | REGG          | Odi ovolo - Homo sapions (human)                                | 1.0820-9  | 2.0886-7  | 344  | 124 | 16 | 1 <sup>1</sup> |
| 4     | REGG          | Viral cardinocenesis - Homo saplens<br>(human)                  | 1.5136-9  | 2,000e-7  | 344  | 205 | 20 | <b>(1)</b>     |
| 5     | KEGG          | Alcoho Ism - Homo sapiens (human)                               | 6.3300-9  | 4.8580-7  | 344  | 190 | 18 | 圍              |
| 9     | KEGG          | <u>Systemio lupus crythematosus - Horro</u><br>segtens (numeri) | 5.2540-9  | 4,8980-7  | 344  | 133 | 16 | 畲              |
| 7     | GOBP          | mbasia                                                          | 1.1186-7  | 1.3758-4  | 2944 | 33  | а  | ¢              |
| а     | GOBP          | G1/S transition of mhotic cell cycle                            | 1.2736-6  | 1.1778-3  | 344  | 135 | 13 | Ø              |
| 8     | GCEP          | mhotic Miphase                                                  | 1.5350-6  | 1,2100-8  | 344  | 6   | 4  | 嬼              |
| 10    | 00            | retinoblasterna                                                 | 1.2676-6  | 1.7366-3  | 344  | 114 | 12 | 畲              |

#### 2 Associated pathway by RIDDLE method

3. Associated human disease pathways by RIDDLE

FDR : False discovery rate calculated by RIDDLE

m : # query gene human orthologs, n : # disease pathway genes,

😫 : A network between human orthologs of query genes and disease genes and prioritized human orthologs of query genes for each disease pathway.

Download a tab-separated table/ tot)

| Bank | Pathway<br>DB | Description                                         | FDR      | m   | n  |                                                                                                    |
|------|---------------|-----------------------------------------------------|----------|-----|----|----------------------------------------------------------------------------------------------------|
| 1    | GCBP          | CENP-A containing nucleosome assembly st centromere | 4.553e-1 | 344 | 23 | 1<br>Contraction<br>Contraction<br>Cont |
| 2    | GOBP          | nucleosome assembly                                 | 4.604e-1 | 344 | 26 | ×.                                                                                                    |
| з    | GAD           | HIV-1                                               | 4.640e-1 | 344 | 57 | ¢۲                                                                                                    |
| 4    | GAD           | Hemophromatesis                                     | 4.7366-1 | 344 | 28 | ¢۲                                                                                                    |
| 6    | GAD           | Factor VII                                          | 4.7896-1 | 844 | 19 | 1<br>Car                                                                                                    |
| 6    | GCEP          | mitolia cell cycle checkpoint                       | 4.8266-1 | 844 | 24 | ¢۲                                                                                                    |
| 7    | GAD           | Thyrotropin                                         | 4,833e-1 | 344 | 50 | 蹾                                                                                                    |
| 8    | 00            | multiple epiphysiai dyspisais                       | 4,8456-1 | 344 | 4  | Ø                                                                                                    |
| 8    | GCBP          | double-strand break repain                          | 4.863e-1 | 344 | 48 | Ø                                                                                                    |
| 9    | GWASCAT       | Bipolar disorder and schizophrenia                  | 4.663e-1 | 344 | 56 | ×.                                                                                                    |

- Result
- ③Network plot

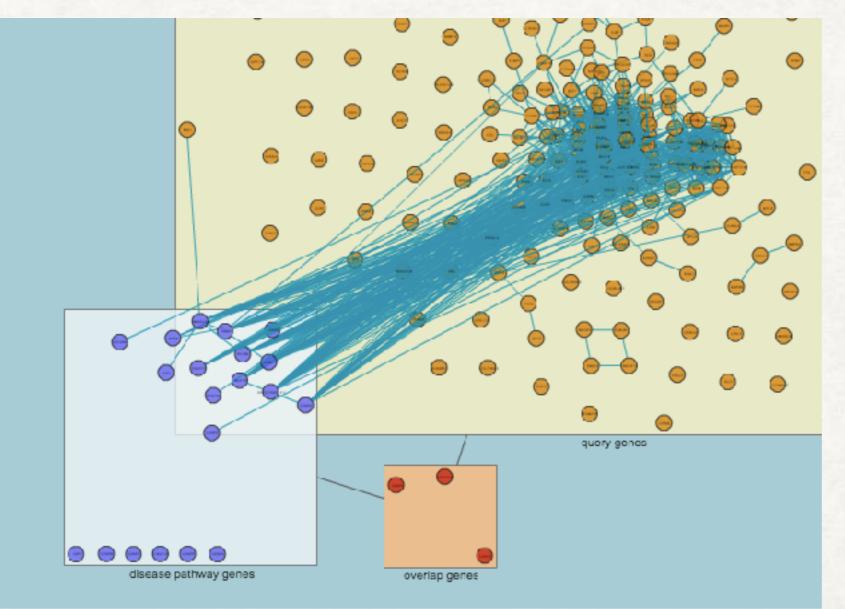

Each blue line show functionally relational genes.

## Bad

The version of database is old (updated in 2013~2014)

No remarkable advantages to use this website.